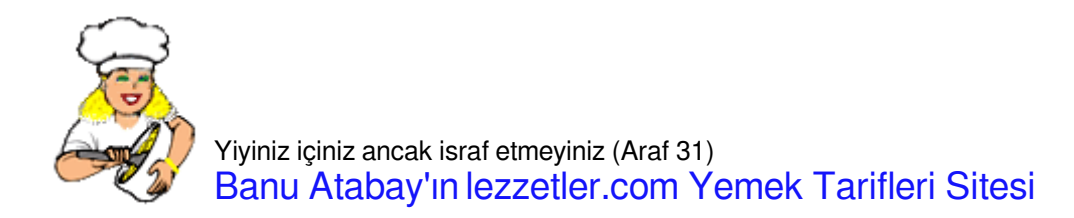

## [ÇİKOLATALI PORTAKALLI TATLI](https://lezzetler.com/cikolatali-portakalli-tatli-vt90985)

<https://multicooker.com>

Bitter cikolata <sup>[7]</sup> 200 gr Yumurta  $\boxed{?}$  200 gr (4 adet) Şeker  $\overline{?}$  50 gr Tereyağı 50 gr Portakal kabuğu <sup>[7]</sup> 15 gr Portakal suyu <sup>[7]</sup> 20 ml

Yumurtaların sarısını ayırıp yumurta beyazını iyice çırpın. Yumurta sarısını portakal suyu ve portakal içi ile karıştırın ve homojen hale getirin. Çikolatayı küçük küçük kıyın. Çok fonksiyonlu pişiricinin içine çikolatayı, tereyağını koyun ve şekeri ekleyin. Kapağı kapatın. Çok fonksiyonlu pişiricinin çalışma modunu MULTICOOK, sıcaklığı 65°C, pişirme süresini 10 dakika olarak ayarlayın ve  $\boxdot$ Başlat $\boxdot$  tuşuna basın. Çalışma modu bitene kadar pişirin. Daha sonra kapağı açıp karışımı iyice karıştırarak homojen hale getirin. Yumurta karışımını ve çikolata sosunu ayrı kapta karıştırın, yumurta beyazlarına ekleyin ve tekrar karıştırın. Elde ettiğiniz karışımı fincanlara veya portakaldan yaptığınız formlara koyun ve 273 saat buzdolabına bırakın.

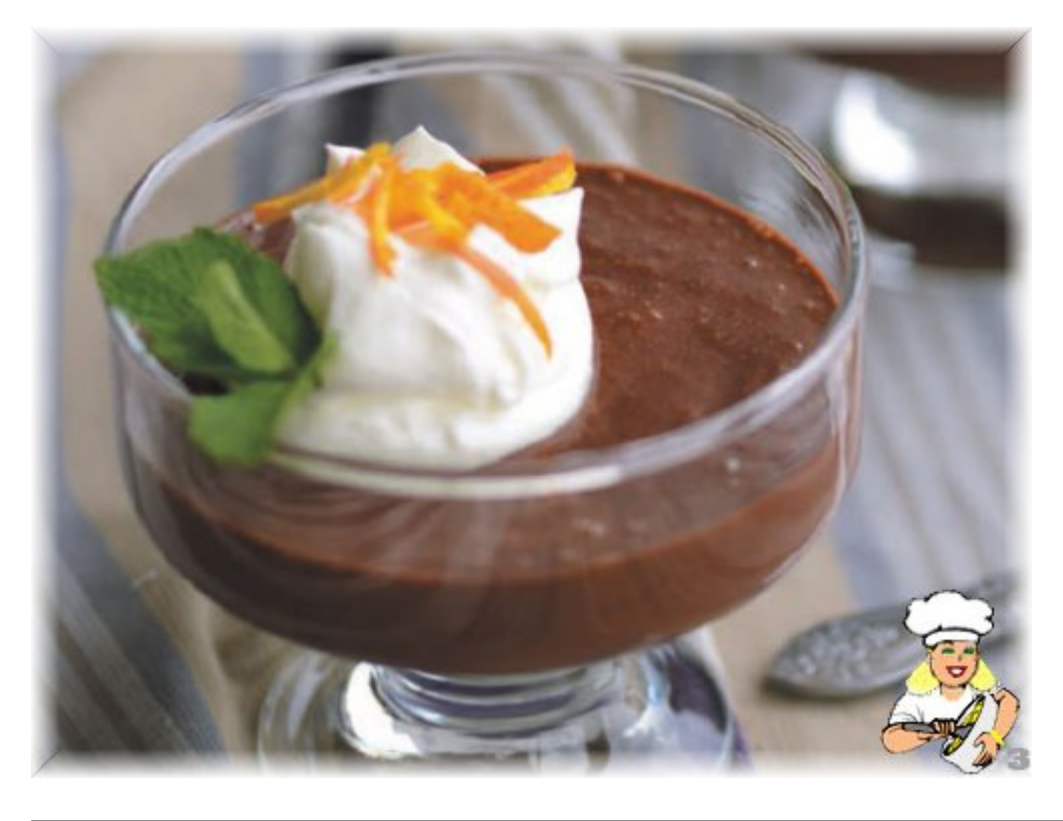

© lezzetler.com tarif no:123690 • adı:Çikolatalı Portakallı Tatlı • gönderen:mutfak çırağı • indirme tarihi:01.05.2024 - 09:11